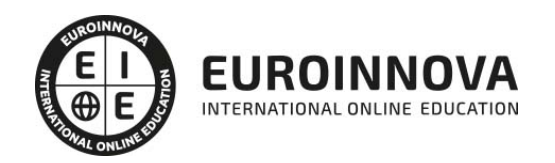

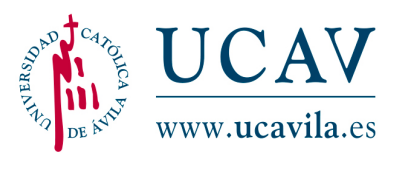

## Máster en Realidad Virtual y Aumentada + 60 Créditos ECTS

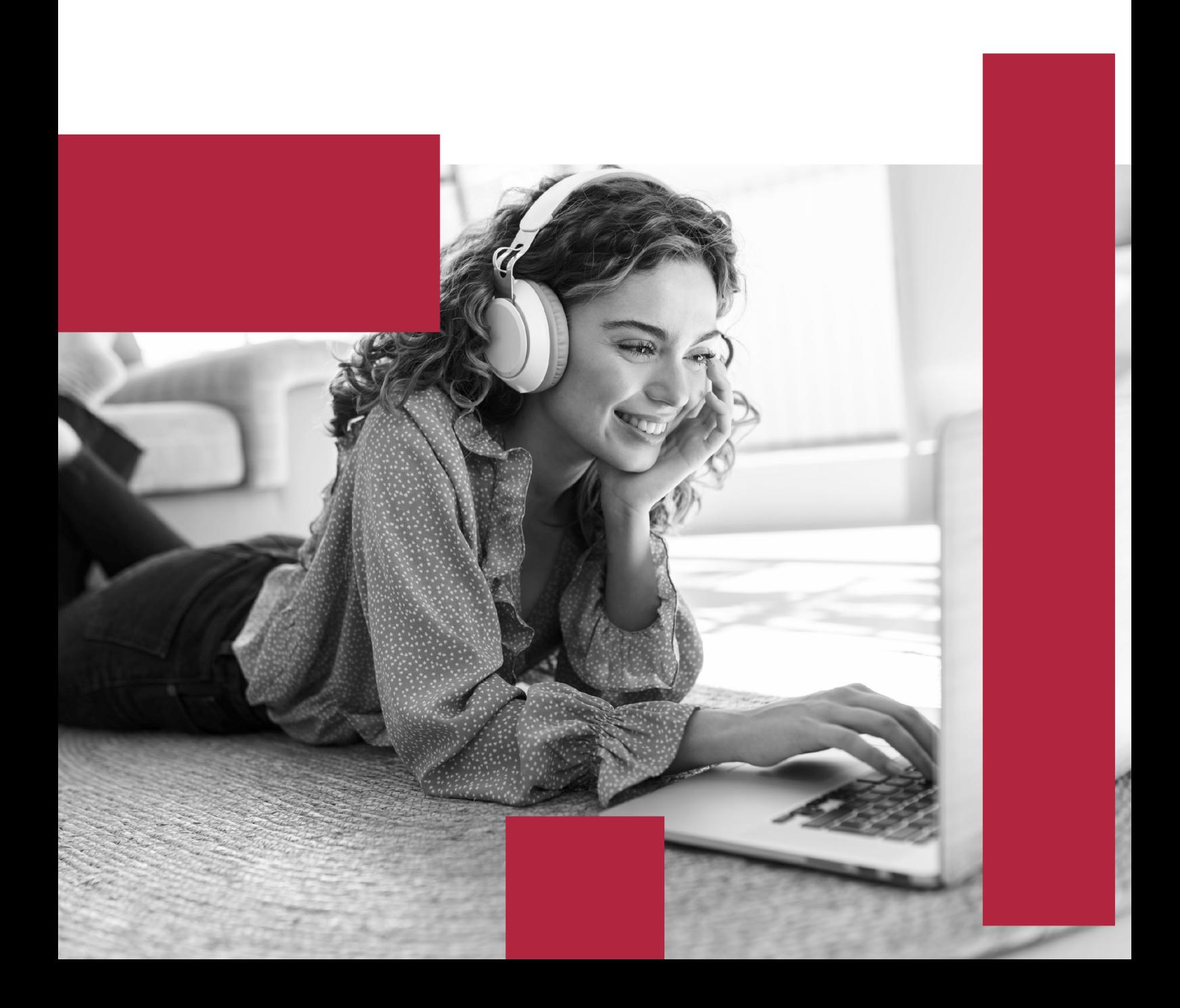

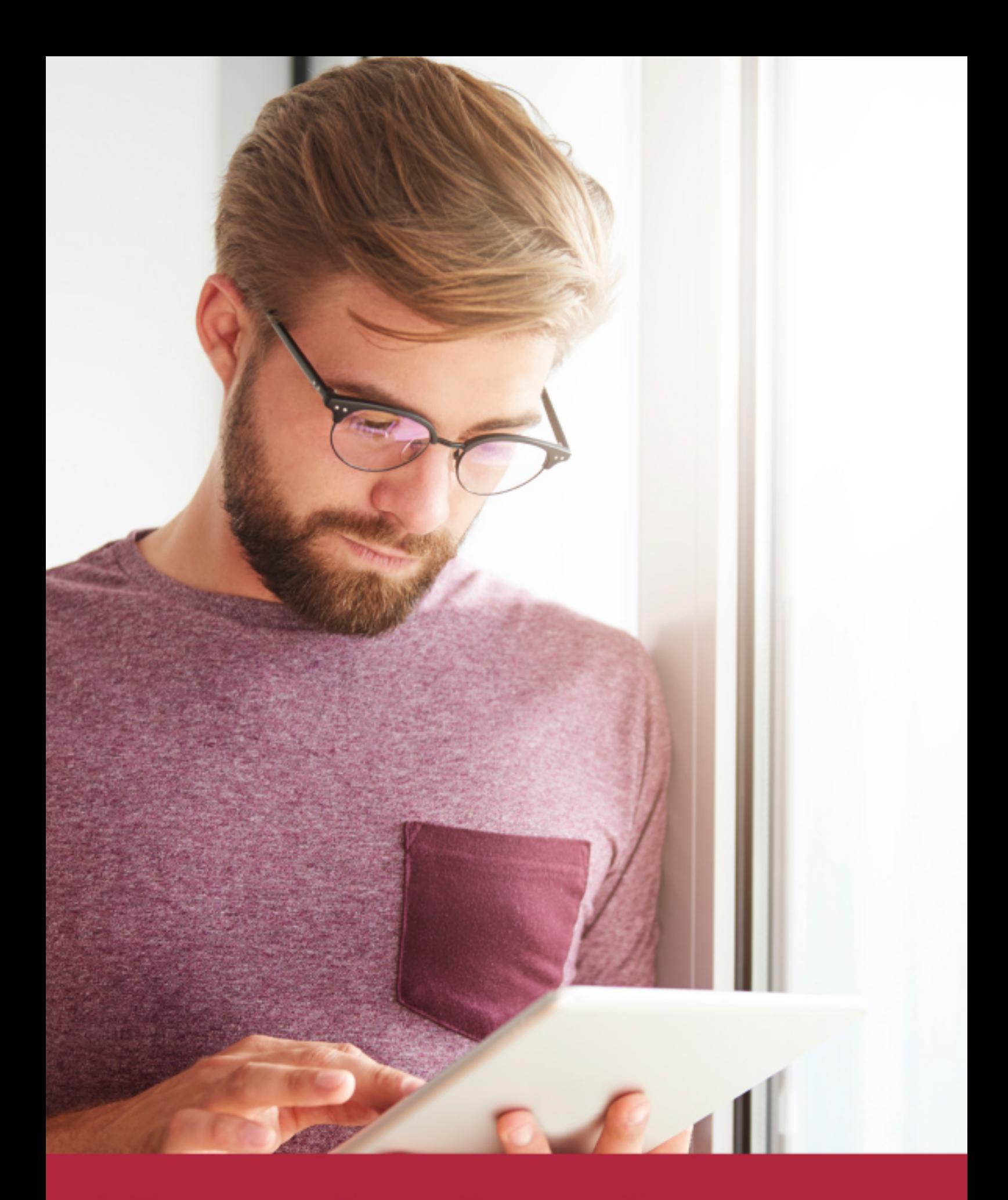

Elige aprender en la escuela líder en formación online

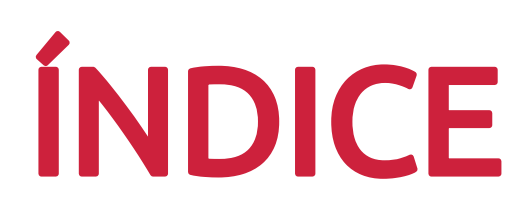

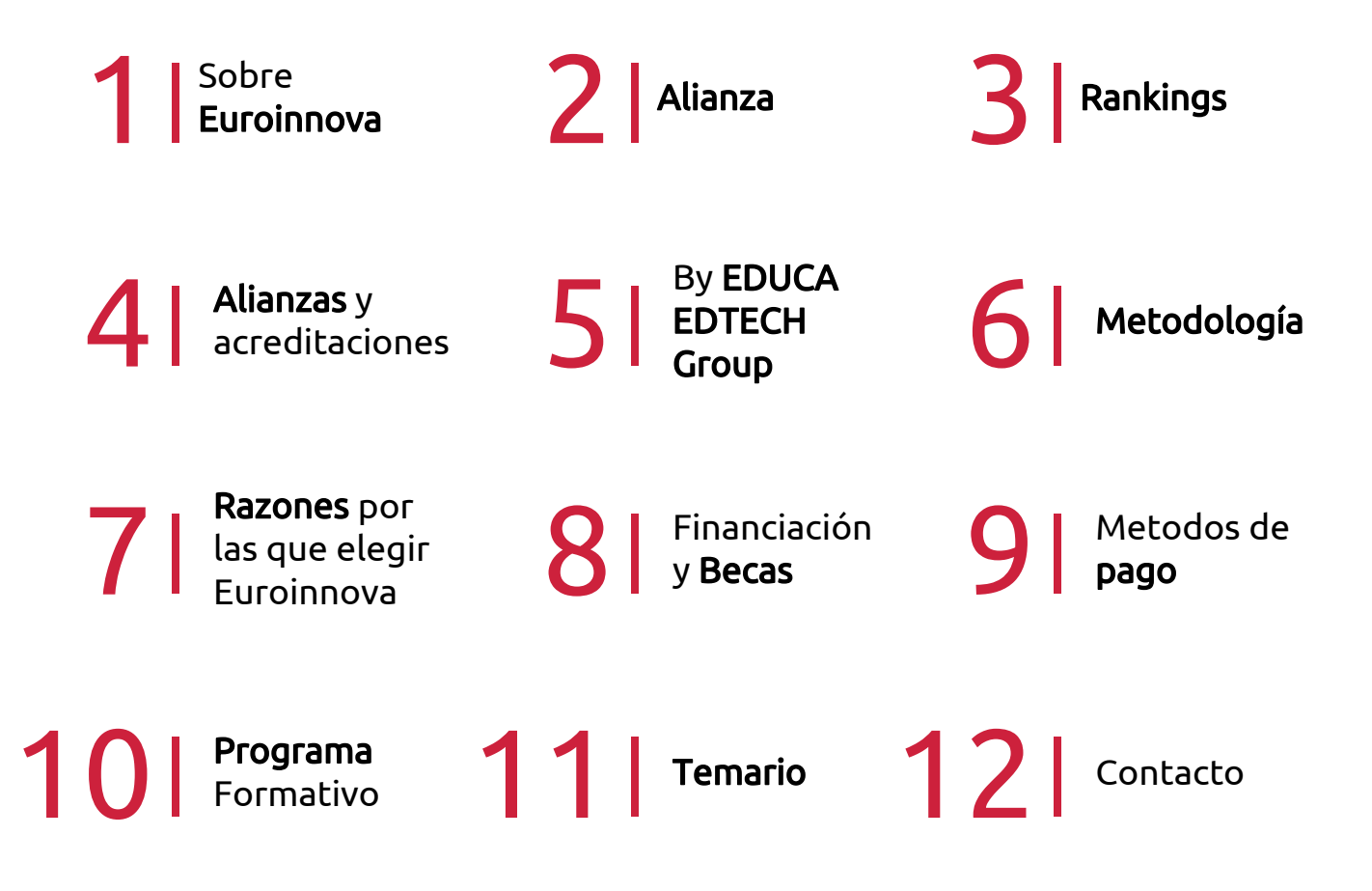

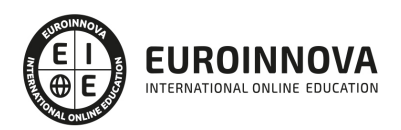

## SOMOS EUROINNOVA

Euroinnova International Online Education inicia su actividad hace más de 20 años. Con la premisa de revolucionar el sector de la educación online, esta escuela de formación crece con el objetivo de dar la oportunidad a sus estudiandes de experimentar un crecimiento personal y profesional con formación eminetemente práctica.

Nuestra visión es ser una institución educativa online reconocida en territorio nacional e internacional por ofrecer una educación competente y acorde con la realidad profesional en busca del reciclaje profesional. Abogamos por el aprendizaje significativo para la vida real como pilar de nuestra metodología, estrategia que pretende que los nuevos conocimientos se incorporen de forma sustantiva en la estructura cognitiva de los estudiantes.

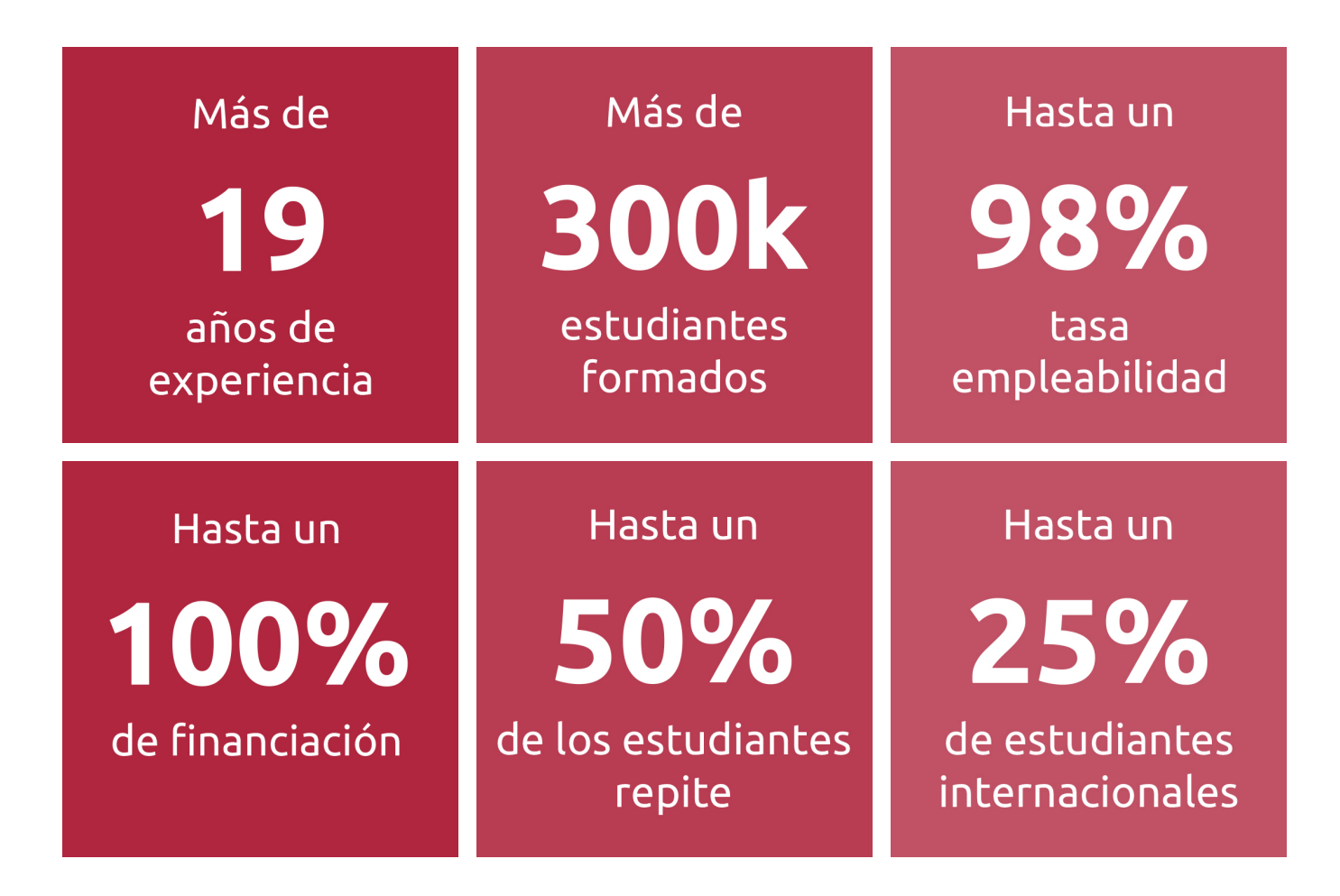

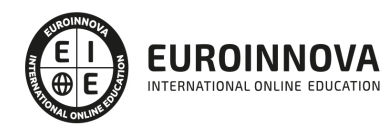

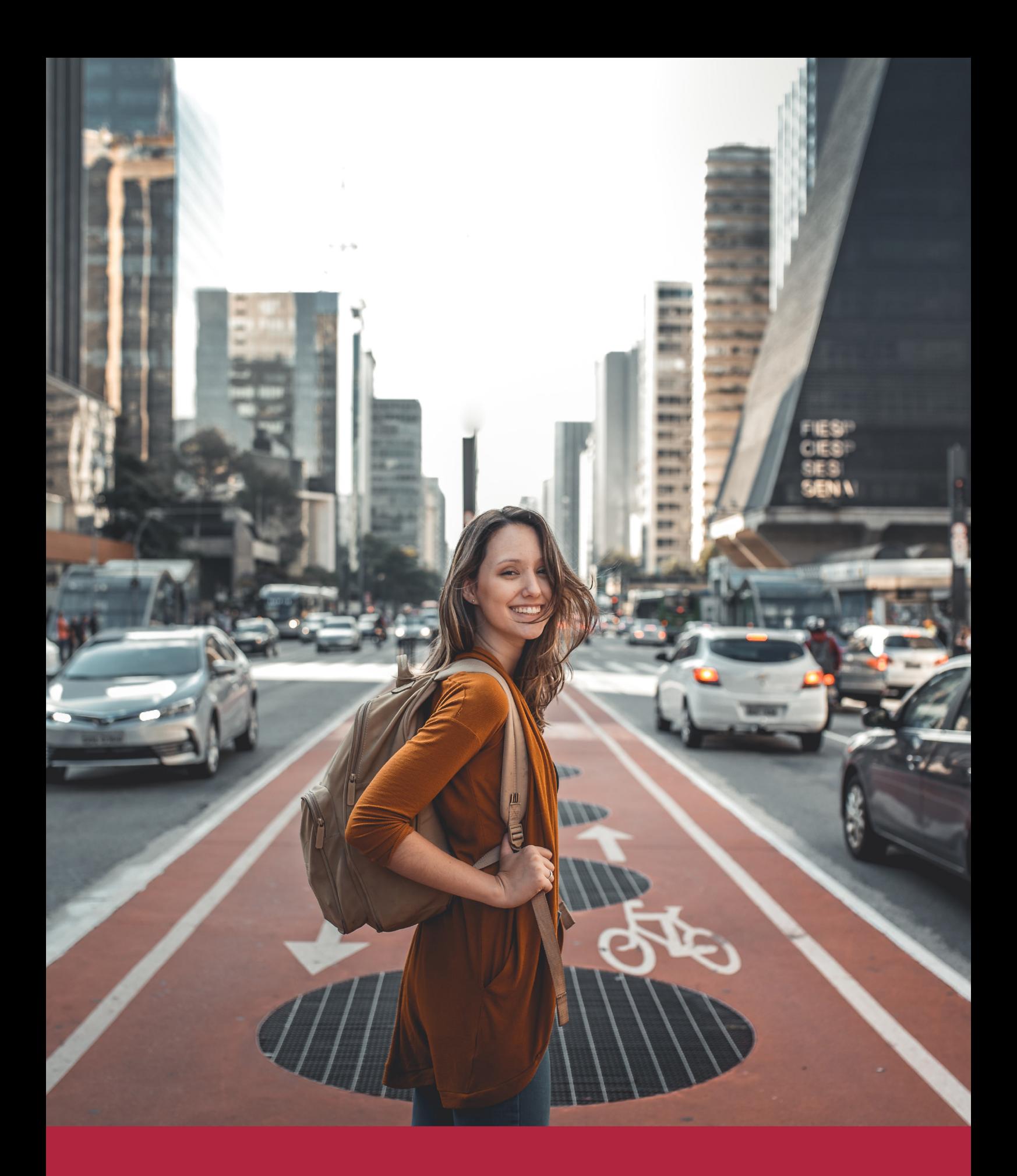

Desde donde quieras y como quieras, Elige Euroinnova

## ALIANZA EUROINNOVA Y UNIVERSIDAD CATÓLICA DE ÁVILA

Euroinnova lnternational Online Education y la Universidad Católica de Ávila cierran una colaboración de forma exitosa. De esta forma, Euroinnova y la Universidad Católica de Ávila apuestan por un aprendizaje integral, innovador y diferente, al alcance de todos y adaptado al alumnado.

Además, ambas instituciones educativas apuestan por una educación práctica y ágil, adaptada a las demandas del entorno laboral actual y que promueva el crecimiento personal y profesional del alumno/a. Todo con el fin de interiorizar nuevos conocimientos de forma dinámica y didáctica, favoreciendo su retención y adquiriendo las capacidades para adaptarse a una sociedad global en permanente cambio.

Uno de los objetivos de Euroinnova y la Universidad Católica de Ávila es la democratización de la educación, apostando por llevar la educación a los rincones más remotos del mundo y aprovechando las innovaciones a nivel tecnológico. Además, gracias al equipo de docentes especializados y las plataformas de aprendizaje, que incluyen la última tecnología en formación, se ofrece un acompañamiento tutorizado a lo largo del proceso educativo.

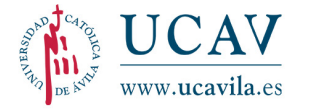

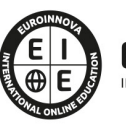

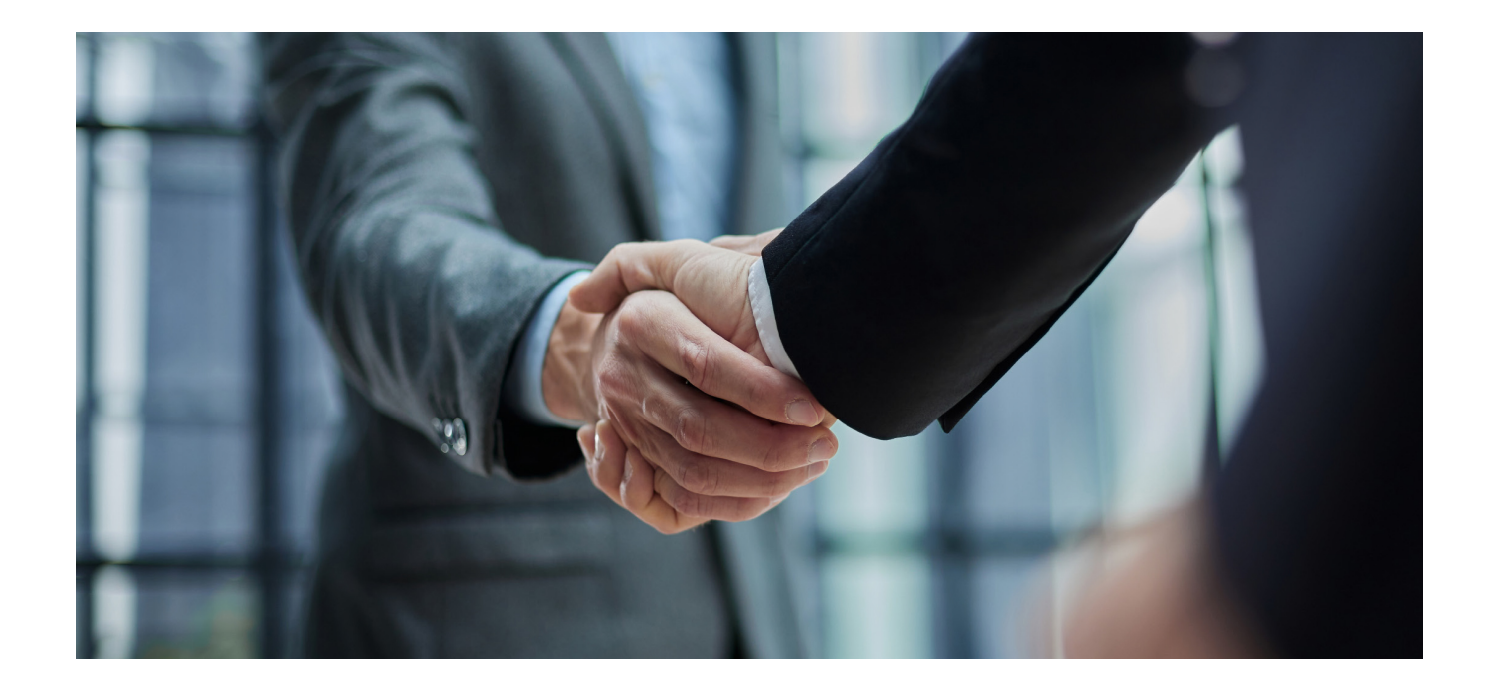

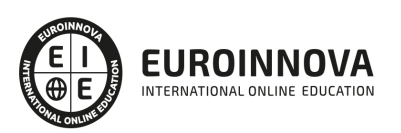

### RANKINGS DE EUROINNOVA

Euroinnova International Online Education ha conseguido el reconocimiento de diferentes rankings a nivel nacional e internacional, gracias por su apuesta de democratizar la educación y apostar por la innovación educativa para lograr la excelencia.

Para la elaboración de estos rankings, se emplean indicadores como la reputación online y offline, la calidad de la institución, la responsabilidad social, la innovación educativa o el perfil de los profesionales.

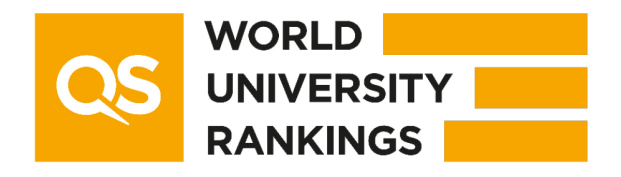

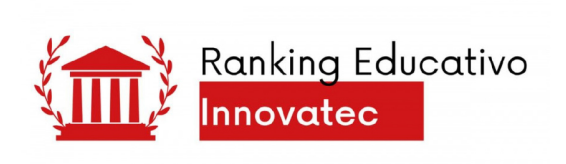

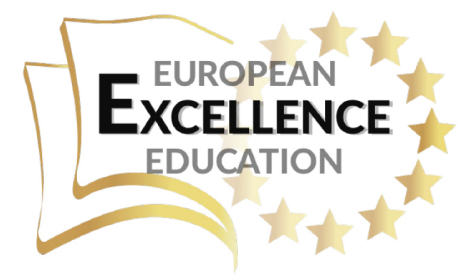

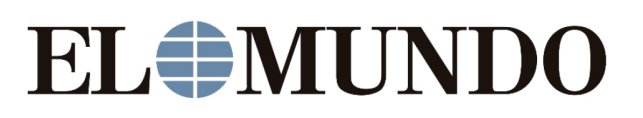

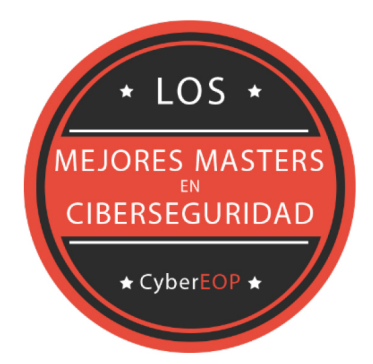

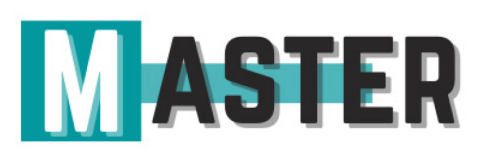

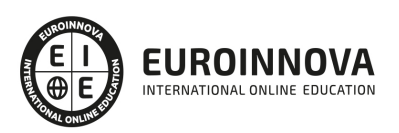

## ALIANZAS Y ACREDITACIONES

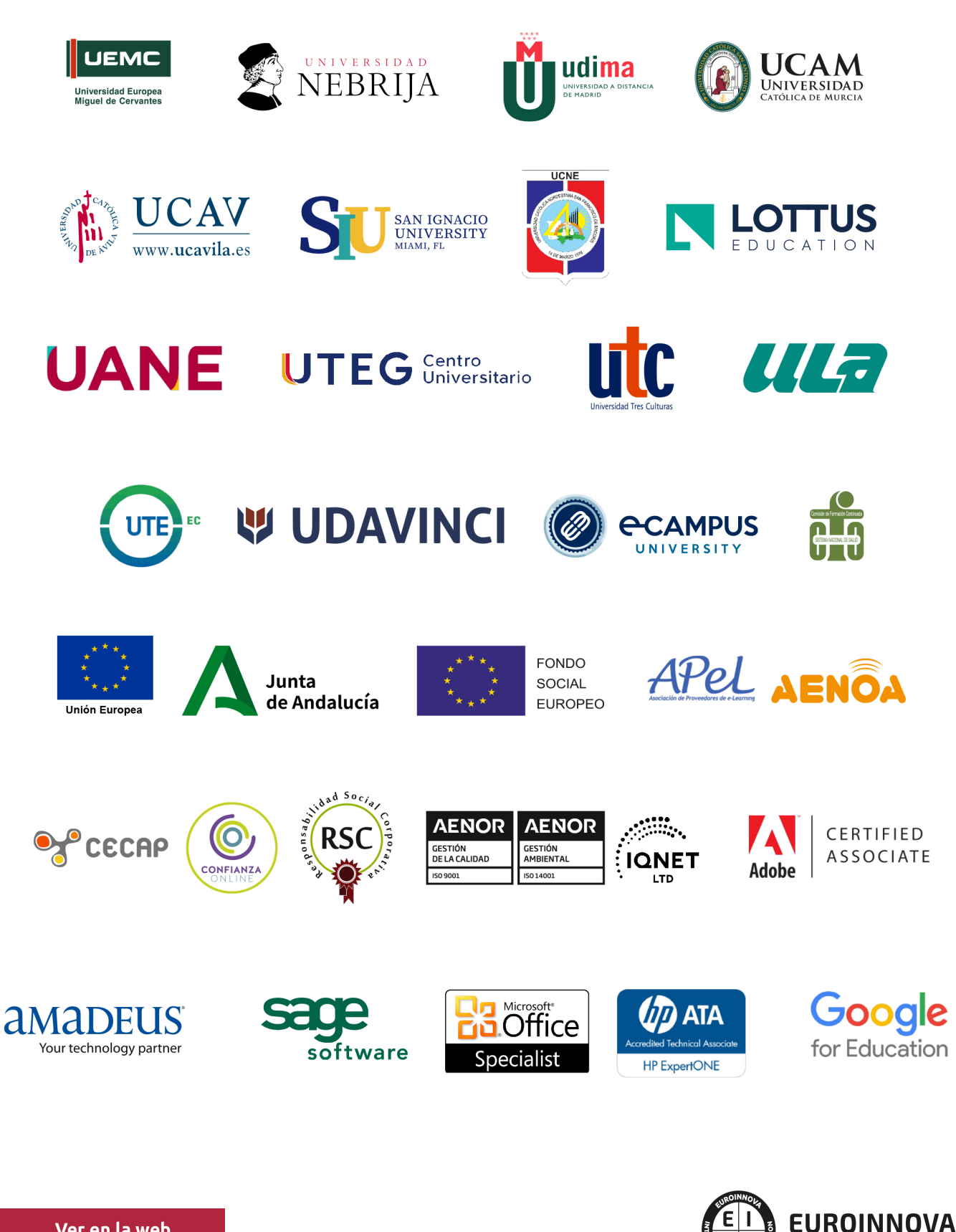

INTERNATIONAL ONLINE EDUCATION

## BY EDUCA EDTECH

Euroinnova es una marca avalada por EDUCA EDTECH Group , que está compuesto por un conjunto de experimentadas y reconocidas instituciones educativas de formación online. Todas las entidades que lo forman comparten la misión de democratizar el acceso a la educación y apuestan por la transferencia de conocimiento, por el desarrollo tecnológico y por la investigación

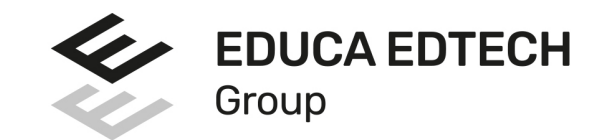

#### **ONLINE EDUCATION**

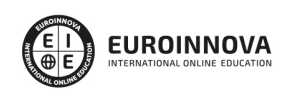

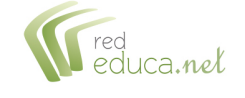

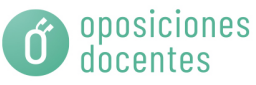

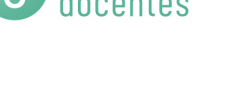

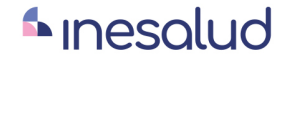

**Inesem** 

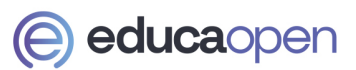

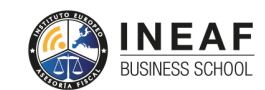

```
EDU
SPORT
```
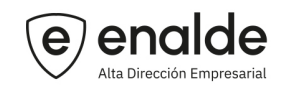

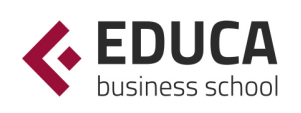

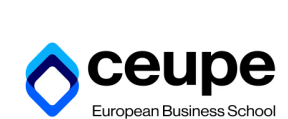

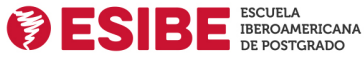

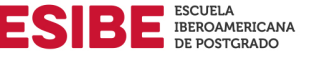

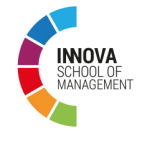

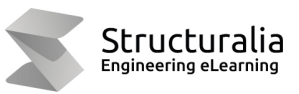

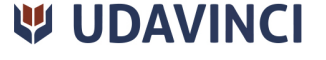

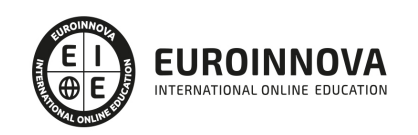

## **METODOLOGÍA LXP**

La metodología **EDUCA LXP** permite una experiencia mejorada de aprendizaje integrando la Al en los procesos de e-learning, a través de modelos predictivos altamente personalizados, derivados del estudio de necesidades detectadas en la interacción del alumnado con sus entornos virtuales.

EDUCA LXP es fruto de la Transferencia de Resultados de Investigación de varios proyectos multidisciplinares de I+D+i, con participación de distintas Universidades Internacionales que apuestan por la transferencia de conocimientos, desarrollo tecnológico e investigación.

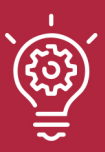

#### 1. Flexibilidad

Aprendizaje 100% online y flexible, que permite al alumnado estudiar donde, cuando y como quiera.

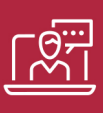

#### 2. Accesibilidad

Cercanía y comprensión. Democratizando el acceso a la educación trabajando para que todas las personas tengan la oportunidad de seguir formándose.

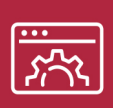

#### 3. Personalización

Itinerarios formativos individualizados y adaptados a las necesidades de cada estudiante.

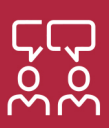

#### 4. Acompañamiento / Seguimiento docente

Orientación académica por parte de un equipo docente especialista en su área de conocimiento, que aboga por la calidad educativa adaptando los procesos a las necesidades del mercado laboral.

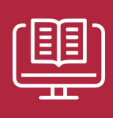

#### 5. Innovación

Desarrollos tecnológicos en permanente evolución impulsados por la AI mediante Learning Experience Platform.

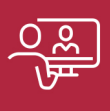

#### 6. Excelencia educativa

Enfoque didáctico orientado al trabajo por competencias, que favorece un aprendizaje práctico y significativo, garantizando el desarrollo profesional.

# Programas PROPIOS UNIVERSITARIOS **OFICIALES**

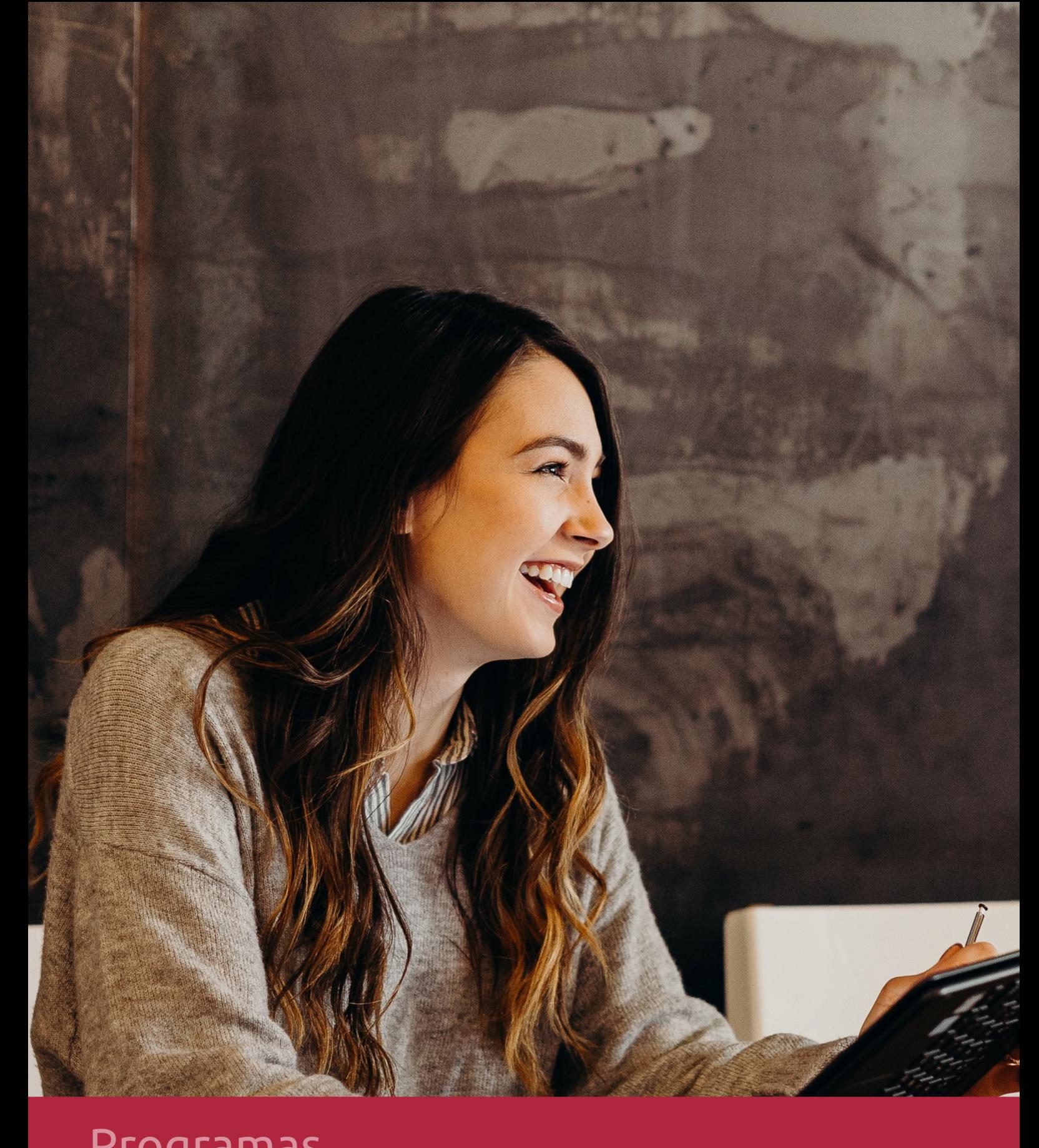

## **RAZONES POR LAS QUE ELEGIR EUROINNOVA**

## 1. Nuestra Experiencia

- √ Más de 18 años de experiencia.
- √ Más de 300.000 alumnos ya se han formado en nuestras aulas virtuales
- $\checkmark$  Alumnos de los 5 continentes.
- $\checkmark$  25% de alumnos internacionales.
- $\checkmark$  97% de satisfacción
- $\checkmark$  100% lo recomiendan.
- $\checkmark$  Más de la mitad ha vuelto a estudiar en Euroinnova.

## 2. Nuestro Equipo

En la actualidad, Euroinnova cuenta con un equipo humano formado por más 400 profesionales. Nuestro personal se encuentra sólidamente enmarcado en una estructura que facilita la mayor calidad en la atención al alumnado.

## 3. Nuestra Metodología

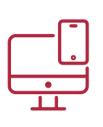

### **100% ONLINE**

Estudia cuando y desde donde quieras. Accede al campus virtual desde cualquier dispositivo.

**EQUIPO DOCENTE** 

Euroinnova cuenta con un equipo de

experiencia de alta calidad educativa.

profesionales que harán de tu estudio una

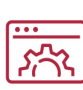

#### **APRENDIZAJE**

Pretendemos que los nuevos conocimientos se incorporen de forma sustantiva en la estructura cognitiva

### NO ESTARÁS SOLO

Acompañamiento por parte del equipo de tutorización durante toda tu experiencia como estudiante

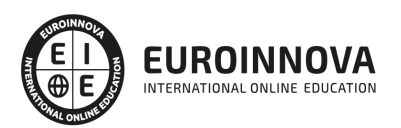

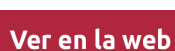

## 4. Calidad AENOR

- ✔ Somos Agencia de Colaboración Nº99000000169 autorizada por el Ministerio de Empleo y Seguridad Social.
- ✔ Se llevan a cabo auditorías externas anuales que garantizan la máxima calidad AENOR.
- √ Nuestros procesos de enseñanza están certificados por AENOR por la ISO 9001.

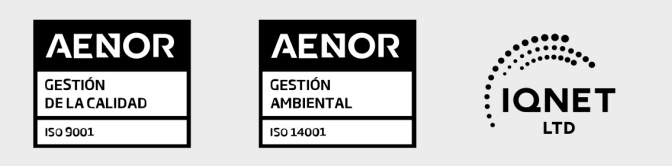

## 5. Confianza

Contamos con el sello de Confianza Online y colaboramos con la Universidades más prestigiosas, Administraciones Públicas y Empresas Software a nivel Nacional e Internacional.

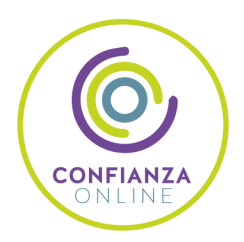

## 6. Somos distribuidores de formación

Como parte de su infraestructura y como muestra de su constante expansión Euroinnova incluye dentro de su organización una editorial y una imprenta digital industrial.

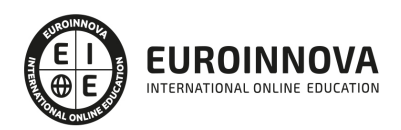

## **FINANCIACIÓN Y BECAS**

Financia tu cursos o máster y disfruta de las becas disponibles. ¡Contacta con nuestro equipo experto para saber cuál se adapta más a tu perfil!

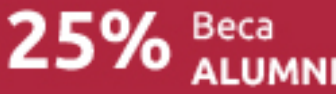

15% Beca EMPRENDE

 $15\%$   $_{GRUPO}^{Beca}$ 

20% Beca<br>DIVERSIDAD **FUNCIONAL** 

20% Beca DESEMPLEO

15% Beca RECOMIENDA

20% Beca **NUMEROSA** 

20% Beca PROFESIONALES, **SANITARIOS, COLEGIADOS/AS** 

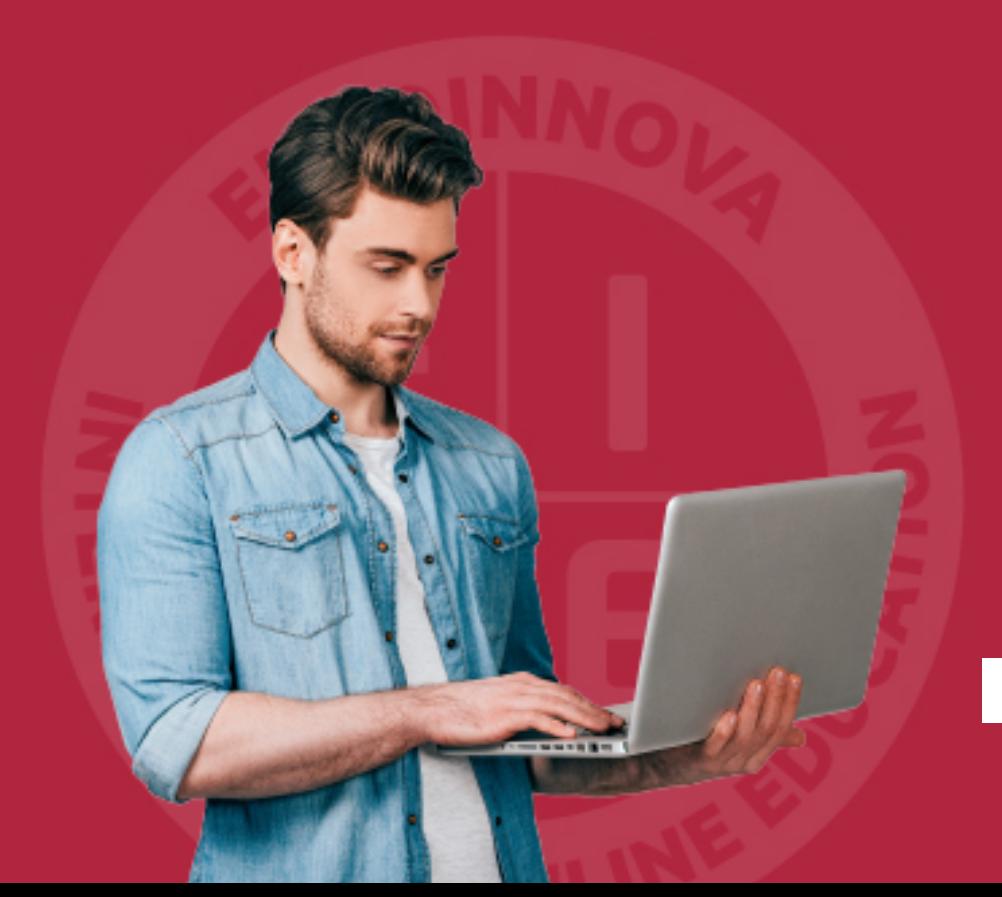

Solicitar información

## MÉTODOS DE PAGO

Con la Garantía de:

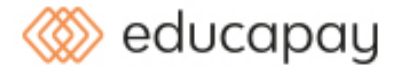

Fracciona el pago de tu curso en cómodos plazos y sin interéres de forma segura.

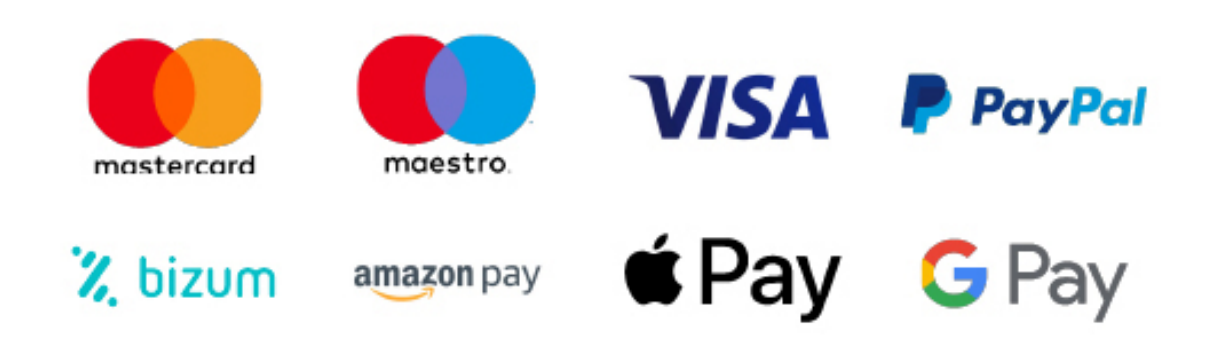

Nos adaptamos a todos los métodos de pago internacionales:

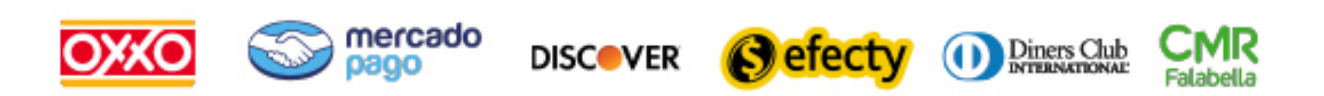

y muchos mas...

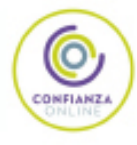

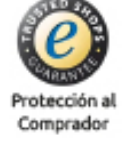

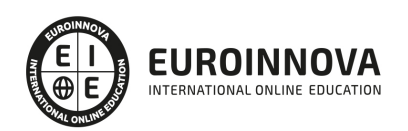

### Máster en Realidad Virtual y Aumentada + 60 Créditos ECTS

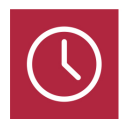

DURACIÓN 1500 horas

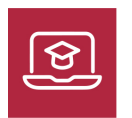

MODALIDAD ONLINE

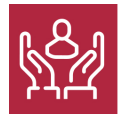

ACOMPAÑAMIENTO PERSONALIZADO

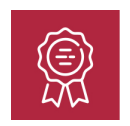

**CREDITOS** 60 ECTS

### Titulación

Título Propio de la Universidad Católica de Ávila con 60 Créditos ECTS

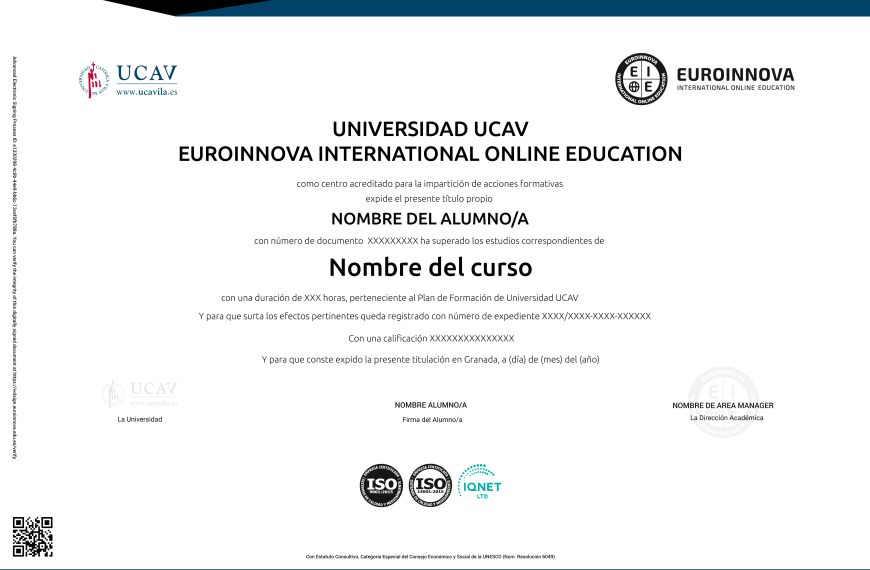

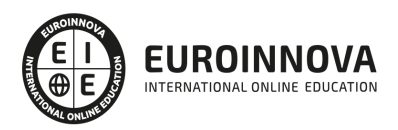

### Descripción

El sector de los videojuegos, la arquitectura o el cine están viendo como la realidad virtual y aumentada es una tecnología en pleno auge y con grandes posibilidades. El Master en Realidad Virtual y Aumentada te permitirá crear modelos virtuales que puedan ser integrados en entornos reales gracias a herramientas como 3D Studio Max y Maya además de poder aplicar la realidad virtual en proyectos arquitectónicos con Revit. Gracias a Unreal Engine podrás gestionar proyectos de realidad virtual y con Cinema 4D modelar y animar escenas. Además, aplicarás realidad aumentada mediante Unity, ARToolKit, Vuforia o LayAR.

### Objetivos

Entre los objetivos marcados por este Máster Realidad Virtual encontramos: Diseñar y modelar con 3D Studio Max. Crear animaciones 3D con Maya. Descubrir el modelado arquitectónico mediante Revit. Gestionar proyectos de realidad virtual gracias a Unreal Engine. Diseñar, modelar y animar escenas de realidad aumentada con Cinema 4D. Programar algoritmos de realidad aumentada mediante ARToolKit, Vuforia o LayAR. Ser capaz de diseñar y programar videojuegos utilizando Unity.

### Para qué te prepara

El Máster Realidad Virtual está pensado tanto para profesionales como para estudiantes que busquen adentrarse en un sector con gran demanda laboral y deseen especializarse en el diseño y desarrollo de proyectos de realidad virtual y aumentada, así como a diseñadores y programadores de videojuegos.

### A quién va dirigido

El Máster Realidad Virtual te permitirá crear modelos virtuales que puedan ser integrados en entornos reales gracias a herramientas como 3D Studio Max y Maya. Además, podrás aplicar la realidad virtual en proyectos arquitectónicos con Revit. Con *Unreal Engine* gestionarás proyectos de realidad virtual y con Cinema 4D modelar y animar escenas. Por otro lado, también aplicarás realidad aumentada mediante Unity, ARToolKit, Vuforia o LayAR.

### Salidas laborales

El Máster Realidad Virtual contiene las tecnologías actuales más demandadas por los profesionales. Gracias a esta formación, optarás a puestos tan interesantes como desarrollador de entornos de realidad virtual, especialista 3D para realidad aumentada, AR Front Developer, diseñador 3D de realidad virtual o programador de videojuegos 3D. También está enfocada a profesionales del sector

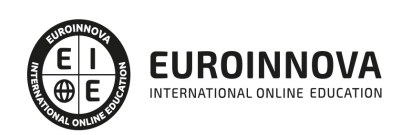

que necesiten aumentar o reciclar sus conocimientos para aplicarlos en su día a día.

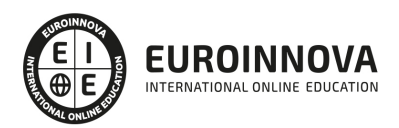

## TEMARIO

#### MÓDULO 1. INTRODUCCIÓN A LA REALIDAD VIRTUAL Y AUMENTADA

#### UNIDAD DIDÁCTICA 1. TIPOS DE REALIDADES: VIRTUAL, AUMENTADA Y MIXTA

- 1. Tipos de realidades
- 2. Ventajas e inconvenientes de las realidades

UNIDAD DIDÁCTICA 2. EVOLUCIÓN DE LA REALIDAD VIRTUAL

- 1. Historia de la Realidad Virtual
- 2. Hitos en la historia de la Realidad Virtual
- 3. Actualidad de la Realidad Virtual
- 4. Historia de la Realidad Aumentada
- 5. Actualidad de la Realidad Aumentada

#### UNIDAD DIDÁCTICA 3. DISPOSITIVOS DE REALIDAD VIRTUAL Y AUMENTADA

- 1. Arquitectura de un sistema de Realidad Virtual
- 2. Periféricos de Realidad Virtual
- 3. Componentes básicos para Realidad Aumentada
- 4. Tecnología de visualización de Realidad Mixta

UNIDAD DIDÁCTICA 4. CAMPOS DE APLICACIÓN DE LA REALIDAD VIRTUAL

- 1. Aplicaciones de la Realidad Virtual
- 2. Aplicación de la Realidad Aumentada
- 3. Aplicaciones de la Realidad Mixta

#### UNIDAD DIDÁCTICA 5. DIFERENCIAS ENTRE REALIDAD VIRTUAL Y AUMENTADA

1. Diferencia entre Realidad Virtual y Realidad Aumentada

#### MÓDULO 2. DISEÑO Y MODELADO CON 3D STUDIO MAX

UNIDAD DIDÁCTICA 1. LA INTERFAZ DE 3D STUDIO MAX

- 1. ¿Qué es 3D Studio Max?
- 2. Elementos de la interfaz
- 3. El panel de comandos
- 4. La barra inferior

UNIDAD DIDÁCTICA 2. LAS VENTANAS GRÁFICAS

- 1. Las ventanas de visualización
- 2. Las vistas
- 3. Utilización de los gizmos de navegación (ViewCube y Steering Wheels)

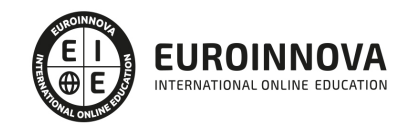

- 4. Utilización de la rueda de desplazamiento
- 5. Opciones de la ventana gráfica

#### UNIDAD DIDÁCTICA 3. CREACIÓN Y EDICIÓN DE ESCENAS

- 1. Crear y guardar escenas
- 2. Importar y exportar escenas

UNIDAD DIDÁCTICA 4. CREACIÓN DE OBJETOS

- 1. Creación de objetos
- 2. Cambiar nombre y color

#### UNIDAD DIDÁCTICA 5. MÉTODOS DE CREACIÓN EN EL MODELADO DE OBJETOS

- 1. Los métodos de creación
- 2. Creación de Splines

#### UNIDAD DIDÁCTICA 6. SELECCIÓN Y MODIFICACIÓN DE OBJETOS

- 1. Métodos de selección
- 2. Modificar objetos
- 3. Segmentos

#### UNIDAD DIDÁCTICA 7. LOS MODIFICADORES EN EL MODELADO TRIDIMENSIONAL

- 1. Los modificadores
- 2. La pila de modificadores

#### UNIDAD DIDÁCTICA 8. MODELADO DE OBJETOS

- 1. Polígonos
- 2. Selección de Sub-objetos
- 3. Modificar partes de un objeto
- 4. Las normales
- 5. Chaflán, extrudido y bisel
- 6. Principales herramientas de modelado

#### UNIDAD DIDÁCTICA 9. PROPIEDADES DE LOS MATERIALES. MATERIAL EDITOR

- 1. Introducción a las Propiedades de los materiales
- 2. Material editor
- 3. Material / Map Browser y Explorer
- 4. Material estándar y sombreadores
- 5. Mapas 2D
- 6. Mapas 3D
- 7. Materiales compuestos y modificadores

UNIDAD DIDÁCTICA 10. LAS CÁMARAS Y LAS LUCES

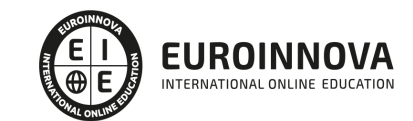

- 1. Cámaras
- 2. Luces

#### UNIDAD DIDÁCTICA 11. LA ANIMACIÓN DE OBJETOS

- 1. La animación con Auto Key
- 2. La animación con Set Key
- 3. Edición de fotogramas clave
- 4. Propiedades de reproducción
- 5. Modificaciones desde la hoja de rodaje
- 6. El editor de curvas

#### UNIDAD DIDÁCTICA 12. LA RENDERIZACIÓN

- 1. ¿Qué es la renderización?
- 2. Renderización
- 3. Efectos de renderización

#### MÓDULO 3. MODELADO Y ANIMACIÓN 3D CON MAYA

#### UNIDAD DIDÁCTICA 1. INTRODUCCIÓN A MAYA

- 1. Introducción a Maya
- UNIDAD DIDÁCTICA 2. MODELADO
	- 1. Modelado
- UNIDAD DIDÁCTICA 3. MODELADO ORGÁNICO
	- 1. Modelado orgánico
- UNIDAD DIDÁCTICA 4. LIGHTING
	- 1. Lighting
- UNIDAD DIDÁCTICA 5. SURFACES Y TEXTURAS
	- 1. Surfaces y texturas
- UNIDAD DIDÁCTICA 6. CÁMARAS
	- 1. Cámaras
- UNIDAD DIDÁCTICA 7. ANIMACIÓN
	- 1. Animación
- UNIDAD DIDÁCTICA 8. XGEN, NHAIR Y PAINTFX
	- 1. Xgen, Nhair y Paintfx

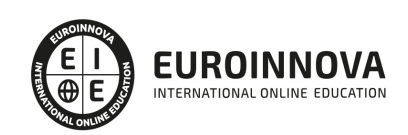

#### UNIDAD DIDÁCTICA 9. POSPRODUCCIÓN CON NUKESTUDIO

1. Posproducción con Nukestudio

#### MÓDULO 4. REVIT BÁSICO

#### UNIDAD DIDÁCTICA 1. INTRODUCCIÓN

- 1. Modelado de información de construcción
- 2. Acerca de Revit
- 3. Qué significa "paramétrico"
- 4. Cómo realiza las actualizaciones Revit
- 5. Descripción de términos de Revit
- 6. Propiedades de elemento

#### UNIDAD DIDÁCTICA 2. INTERFAZ DE REVIT I

- 1. Cinta de opciones
- 2. Menú de la aplicación
- 3. Barra de herramientas de acceso rápido
- 4. Información de herramientas
- 5. Teclas de acceso rápido
- 6. Navegador de proyectos

#### UNIDAD DIDÁCTICA 3. INTERFAZ DE REVIT II

- 1. Área de dibujo
- 2. Barra de estado
- 3. Barra de opciones
- 4. Paleta Propiedades
- 5. Barra de controles de vista
- 6. Ventanas anclables
- 7. Archivos recientes

#### UNIDAD DIDÁCTICA 4. CREANDO UN PROYECTO

- 1. Creación de un proyecto
- 2. Uso de otras fuentes de información
- 3. Importación de imágenes
- 4. Ubicación del archivo vinculado
- 5. Gestión de capas en archivos vinculados e importados
- 6. Abrir archivos
- 7. Guardar archivos

#### UNIDAD DIDÁCTICA 5. PREPARANDO EL DISEÑO PRELIMINAR

- 1. Crear vistas de modelado
- 2. Niveles
- 3. Rejillas
- 4. Ubicación y orientación del proyecto

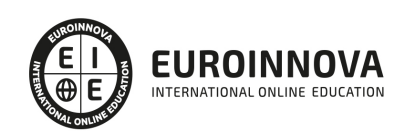

5. Diseño del emplazamiento

#### UNIDAD DIDÁCTICA 6. CONSTRUCCIÓN DEL MODELO I

- 1. Modelado arquitectónico
- 2. Muros
- 3. Puertas
- 4. Ventanas
- 5. Componentes
- 6. Pilares arquitectónicos
- 7. Cubiertas

#### UNIDAD DIDÁCTICA 7. CONSTRUCCIÓN DEL MODELO II

- 1. Techos
- 2. Suelos
- 3. Huecos
- 4. Texto de modelo
- 5. Líneas de modelo
- 6. Escaleras
- 7. Rampas
- 8. Barandillas
- 9. Elementos de muro cortina
- 10. Habitaciones

UNIDAD DIDÁCTICA 8. VISTAS Y RENDER

- 1. Vistas 2D
- 2. Vistas 3D
- 3. Renderización
- 4. Planos

UNIDAD DIDÁCTICA 9 . ELEMENTOS DE INFORMACIÓN

- 1. Cotas
- 2. Anotaciones y etiquetas
- 3. Leyendas, detalles y tablas de planificación
- 4. Modelado de construcción

MÓDULO 5. REALIDAD VIRTUAL CON UNREAL ENGINE

UNIDAD DIDÁCTICA 1. UNREAL ENGINE: INSTALACIÓN, ACTUALIZACIÓN Y CONFIGURACIÓN

- 1. Instalación y configuración de Unreal Engine
- 2. Instalación de Unreal Engine 4

UNIDAD DIDÁCTICA 2. GESTIÓN DE PROYECTOS, INTERFACES Y NAVEGACIÓN

- 1. Creación de proyecto
- 2. Navegando por la interfaz

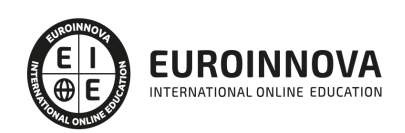

3. Importación de activos

#### UNIDAD DIDÁCTICA 3. GESTIÓN DE NIVELES Y HERRAMIENTAS DE TRANSFORMACIÓN

- 1. Añadir mallas al nivel
- 2. Acerca de los materiales
- 3. Agregar texturas
- 4. Usando materiales
- 5. Acerca de los planos
- 6. Acerca de los nodos de planos

#### UNIDAD DIDÁCTICA 4. ELEMENTOS, ILUMINACIÓN Y MATERIALES

- 1. Planos
- 2. Materiales
- 3. Interfaz de usuario
- 4. Cómo crear un juego simple
- 5. Sistemas de partículas

#### UNIDAD DIDÁCTICA 5. CÁMARAS, VISTAS Y AUDIO

- 1. Animaciones
- 2. Audio

UNIDAD DIDÁCTICA 6. PLANTILLAS Y CONFIGURACIÓN DE REALIDAD VIRTUAL CON UNREAL ENGINE

- 1. Inteligencia artificial (IA)
- 2. Cómo crear un FPS simple

#### MÓDULO 6. REALIDAD AUMENTADA

UNIDAD DIDÁCTICA 1. PRESENTACIÓN A REALIDAD AUMENTADA

- 1. ¿Qué es la Augmented Reality y que estructura utiliza?
- 2. Diferencia Realidad aumentada y realidad virtual

#### UNIDAD DIDÁCTICA 2. PROCESO DE EJECUCIÓN DE REALIDAD AUMENTADA Y DESARROLLO

- 1. Definición captación, identificación, mezcla y renderizado
- 2. Video y See through
- 3. Identificación del sistema
- 4. Trackers de imagen y Mapeado en 3D
- 5. OpenGL y sistema independiente

UNIDAD DIDÁCTICA 3. ESTRUCTURA BÁSICA DE HARDWARE Y SOFTWARE PARA REALIDAD AUMENTADA

- 1. Componentes básicos para realidad aumentada
- 2. Sistemas de entrada y renderizadp para realidad aumentada pantalla, gafas, casco..
- 3. Uso de consolas en realidad aumentada

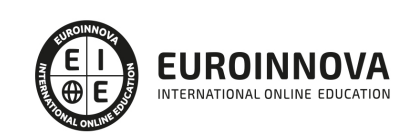

- 4. Arquitectura autónoma y remota
- 5. Modelos 3D: 3dwarehouse, turbosquid ..
- 6. Metalenguaje AREL
- 7. Canales de visualización: layar, junaio

UNIDAD DIDÁCTICA 4. DESARROLLO DE REALIDAD AUMENTADA EN EL MUNDO REAL

- 1. Publicidad realidad aumentada
- 2. Prototipado y realidad aumentada
- 3. Empleo y navegación de realidad aumentada en juegos
- 4. Usos para mantenimiento avanzado

#### UNIDAD DIDÁCTICA 5. EJEMPLO NECESARIOS PARA CREAR CONTENIDO DE REALIDAD AUMENTADA

- 1. Metaio creator
- 2. Creación del proyecto de realidad aumentada con Metaio Creator y resultado

#### MÓDULO 7. MODELADO, ANIMACIÓN Y RENDERIZADO CON CINEMA 4D

#### UNIDAD DIDÁCTICA 1. LA INTERFAZ DE CINEMA 4D

- 1. Introducción
- 2. Elementos de la interfaz

#### UNIDAD DIDÁCTICA 2. ESCENAS

- 1. Trabajar con escenas
- 2. Importar y Exportar
- 3. Manipulación de visores
- 4. Vistas
- 5. Explorar escenas
- 6. Niveles de representación

#### UNIDAD DIDÁCTICA 3. PRIMITIVAS EN CINEMA 4D

- 1. Creación de primitivas
- 2. Propiedades de primitivas

#### UNIDAD DIDÁCTICA 4. TRANSFORMACIONES

- 1. Seleccionar y ocultar objetos
- 2. Mover, Rotar y Escalar
- 3. Grupos y Protección
- 4. Conectar objetos
- 5. Hacer editable

#### UNIDAD DIDÁCTICA 5. SPLINES

- 1. Splines primitivas
- 2. Propiedades de las splines

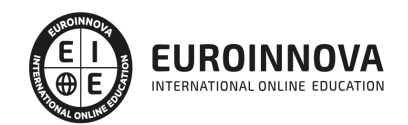

- 3. Splines a mano alzada
- 4. Edición de Splines
- 5. NURBS

UNIDAD DIDÁCTICA 6. COPIAR Y ALINEAR OBJETOS EN CINEMA 4D

- 1. Copiar objetos
- 2. Duplicar objetos
- 3. Matriz
- 4. Alinear objetos

#### UNIDAD DIDÁCTICA 7. CAPAS

- 1. Creación y eliminación
- 2. Incluir objetos
- 3. Gestor de capas

#### UNIDAD DIDÁCTICA 8. DEFORMADORES EN CINEMA 4D

- 1. Aplicación de deformadores
- 2. Deformadores I
- 3. Deformadores II

#### UNIDAD DIDÁCTICA 9. MATERIALES EN CINEMA 4D

- 1. Materiales predefinidos
- 2. Editar materiales
- 3. Creación de materiales

#### UNIDAD DIDÁCTICA 10. ILUMINACIÓN

- 1. Tipos de luces
- 2. Parámetros de luces

#### UNIDAD DIDÁCTICA 11. CÁMARAS Y ELEMENTOS DE ESCENA

- 1. Cámaras
- 2. Elementos de escena

#### UNIDAD DIDÁCTICA 12. ANIMACIÓN EN CINEMA 4D

- 1. Paleta de tiempo
- 2. Animaciones automáticas
- 3. Animaciones manuales
- 4. Editar animaciones
- 5. Alinear trayectorias a formas Splines

#### UNIDAD DIDÁCTICA 13. PARTÍCULAS

1. Emisor de partículas

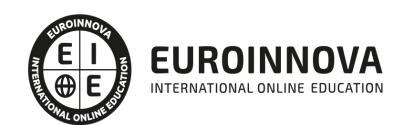

Ver en la web

#### 2. Deformadores de partículas

#### UNIDAD DIDÁCTICA 14. RENDERIZADO EN CINEMA 4D

- 1. Renderizar escenas
- 2. Renderizar animaciones

#### MÓDULO 8. PROGRAMACIÓN DE REALIDAD AUMENTADA

UNIDAD DIDÁCTICA 1. ASPECTOS INTRODUCTORIOS DE PROGRAMACIÓN PARA REALIDAD AUMENTADA

- 1. Introducción a la realidad aumentada (AR)
- 2. Aplicaciones de la realidad aumentada
- 3. Amenazas de la realidad aumentada

#### UNIDAD DIDÁCTICA 2. UNITY

- 1. Introducción a Unity
- 2. Descarga e instalación de Unity
- 3. Interfaz de Unity
- 4. Creación de videojuego

#### UNIDAD DIDÁCTICA 3. ARKIT

- 1. Aspectos introductorios de la realidad aumentada (AR)
- 2. Requisitos
- 3. Cómo funciona la AR
- 4. Renderizando la vista
- 5. Seguimiento mundial con sesiones
- 6. Responder a los eventos de la sesión
- 7. El cuadro, la cámara y los anclajes actuales
- 8. Añadiendo enemigos a la escena
- 9. Una breve introducción a las matemáticas 3D
- 10. Estimación de luz
- 11. Disparar a enemigos
- 12. Diseño de nivel
- 13. Diseño 2D a Mundo 3D
- 14. Firebugs
- 15. Colisión de ancla
- 16. Destrucción de Firebug

#### UNIDAD DIDÁCTICA 4. ARCORE

- 1. Introducción a ARCore
- 2. Configurar el entorno
- 3. Adición de dependencias y permisos de ARCore
- 4. Detrás de la escena ARCore
- 5. Aumento de la escena

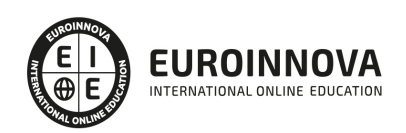

#### UNIDAD DIDÁCTICA 5. VUFORIA

- 1. Introducción a Vuforia
- 2. Desarrollar juegos de AR en Unity
- 3. Primeros pasos
- 4. Creación del chef en Vuforia
- 5. Introducción al reconocimiento de imágenes
- 6. Adición de objetivos de imagen a la escena
- 7. Explorando el DefaultTrackableEventHandler
- 8. Realización de sus propias acciones de seguimiento

#### UNIDAD DIDÁCTICA 6. LAYAR

- 1. Layar Creator
- 2. Publica tu campaña

#### MÓDULO 9. DISEÑO DE VIDEOJUEGOS Y NIVELES CON UNITY

#### UNIDAD DIDÁCTICA 1.INTRODUCCIÓN A VIDEOJUEGOS

- 1. ¿Qué es un videojuego?
- 2. Historia del videojuego
- 3. Principales plataformas
- 4. ¿Qué es un motor gráfico?
- 5. Principales motores gráficos

#### UNIDAD DIDÁCTICA 2.INTRODUCCIÓN A UNITY

- 1. ¿Qué es Unity?
- 2. Interfaz de Unity
- 3. Características del Editor
- 4. Licencias y Activación

#### UNIDAD DIDÁCTICA 3. TRABAJANDO CON UNITY

- 1. Flujo de trabajo de los Assets
- 2. Unity 2D
- 3. Gráficos y poder de renderizado

#### UNIDAD DIDÁCTICA 4. SCRIPTING EN UNITY

- 1. Scripting
- 2. Creando y usando scripts
- 3. Herramientas de scripting
- 4. EventSystem

#### UNIDAD DIDÁCTICA 5. ANIMACIÓN

- 1. Sistema de animación
- 2. Animation Clips

Ver en la web

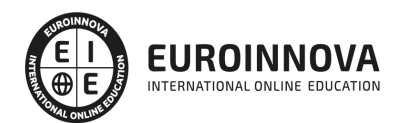

- 3. Animator Controllers
- 4. Rendimiento y Optimización

#### UNIDAD DIDÁCTICA 6. INTERFAZ DEL USUARIO

- 1. Canvas
- 2. Diseño básico
- 3. Componentes visuales
- 4. Componentes de Interacción

#### UNIDAD DIDÁCTICA 7. CÁMARAS E ILUMINACIÓN

- 1. Visión general de la iluminación
- 2. Usando luces
- 3. Sombras
- 4. Sombras de las Luces Direccionales
- 5. Usando Cámaras
- 6. Occlusion Culling

#### UNIDAD DIDÁCTICA 8. MOTOR DE TERRENO

- 1. Creando y utilizando materiales
- 2. Shaders
- 3. Crear y editar terrenos
- 4. Herramientas de Altura
- 5. Texturas
- 6. Árboles
- 7. Detalles y viento

#### UNIDAD DIDÁCTICA 9. SISTEMA DE PARTÍCULAS

- 1. ¿Qué es un sistema de partículas?
- 2. Utilizando Sistemas de partículas en Unity
- 3. Explosiones y Humo

MÓDULO 10. PROYECTO FIN DE MASTER

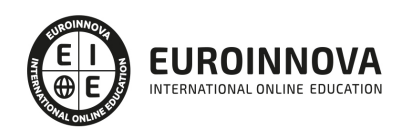

### ¿Te ha parecido interesante esta información?

Si aún tienes dudas, nuestro equipo de asesoramiento académico estará encantado de resolverlas.

Pregúntanos sobre nuestro método de formación, nuestros profesores, las becas o incluso simplemente conócenos.

### Solicita información sin compromiso

¡Matricularme ya!

### !Encuéntranos aquí!

Edificio Educa Edtech

Camino de la Torrecilla N.º 30 EDIFICIO EDUCA EDTECH, C.P. 18.200, Maracena (Granada)

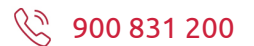

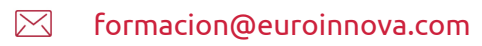

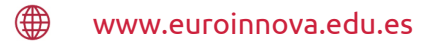

#### Horario atención al cliente

Lunes a viernes: 9:00 a 20:00h Horario España

¡Síguenos para estar al tanto de todas nuestras novedades!

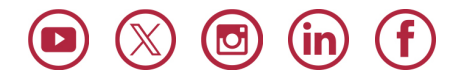

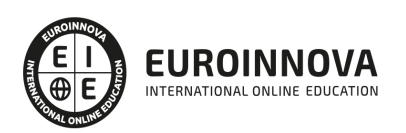

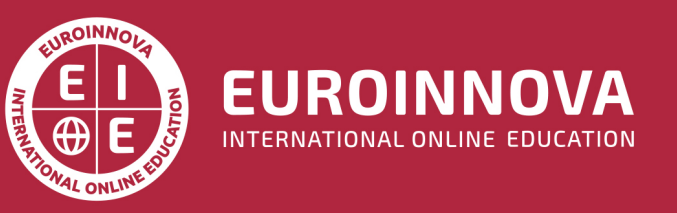

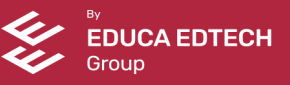